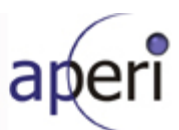

# **Aperi Phase 2**

# **Integrated Development Verification Test Exit Document**

# **Background**

IDVT for Aperi, Phase 2, was performed from November 13, 2006 to January 10, 2007. The January 9, 2007 7:21 PM nightly Aperi build is the "Official IDVT Exit Build". Testing was done on Redhat Linux and various Windows platforms.

This report documents the following:

- Period of testing
- Scenarios tested
- Resulting defects
- Any known workarounds
- The final IDVT status before exit.

# **Acquiring and Installing the Build**

This IDVT Exit build is labeled as aperi-20070108-190912.zip and can be downloaded from https://bvrgsa.ibm.com/projects/a/aperiinternal/builds/nightly/windows.

To install Aperi you must extract the zip file to a local directory and run the "cfgaperi" script. For complete instructions on installing and configuring Aperi, please refer to the following documents:

http://www.eclipse.org/aperi/documentation/install.html

- http://www.eclipse.org/aperi/documentation/install.html
- http://www.eclipse.org/aperi/documentation/userguide/aperiug.htm

Note: JRE 1.5 or greater is required to install and run Aperi

#### **Test cases, defects, and status**

The results and defects from the test cases were tracked in Bugzilla (Product: Technology - Aperi). For periodic statuses of IDVT, please refer to http://wiki.eclipse.org/index.php/Aperi/Test/Status.

The official document for the Aperi IDVT Test cases is located in the Aperi wiki, along with the Approval record for the test plan.

IDVT exit criteria called for 100% exposure of IDVT test scenarios. – **100% of the test cases were exposed, 98% of which were successful.**

Aperi System Design Available under the Eclipse Public License

Page 1 of 5

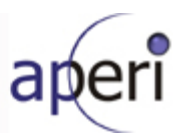

Exit criteria also call for all test scenarios to pass without 'blocked', 'critical' or 'major' defects or with viable workarounds provided for any such defects. – **There were no 'blocked', 'critical', or 'major' severity defects at time of exit.**

The following scenarios did not pass:

• **Adding a CIMOM agent** – Defect 165532; normal severity, therefore not gating

# Resulting IDVT defects at time of exit:

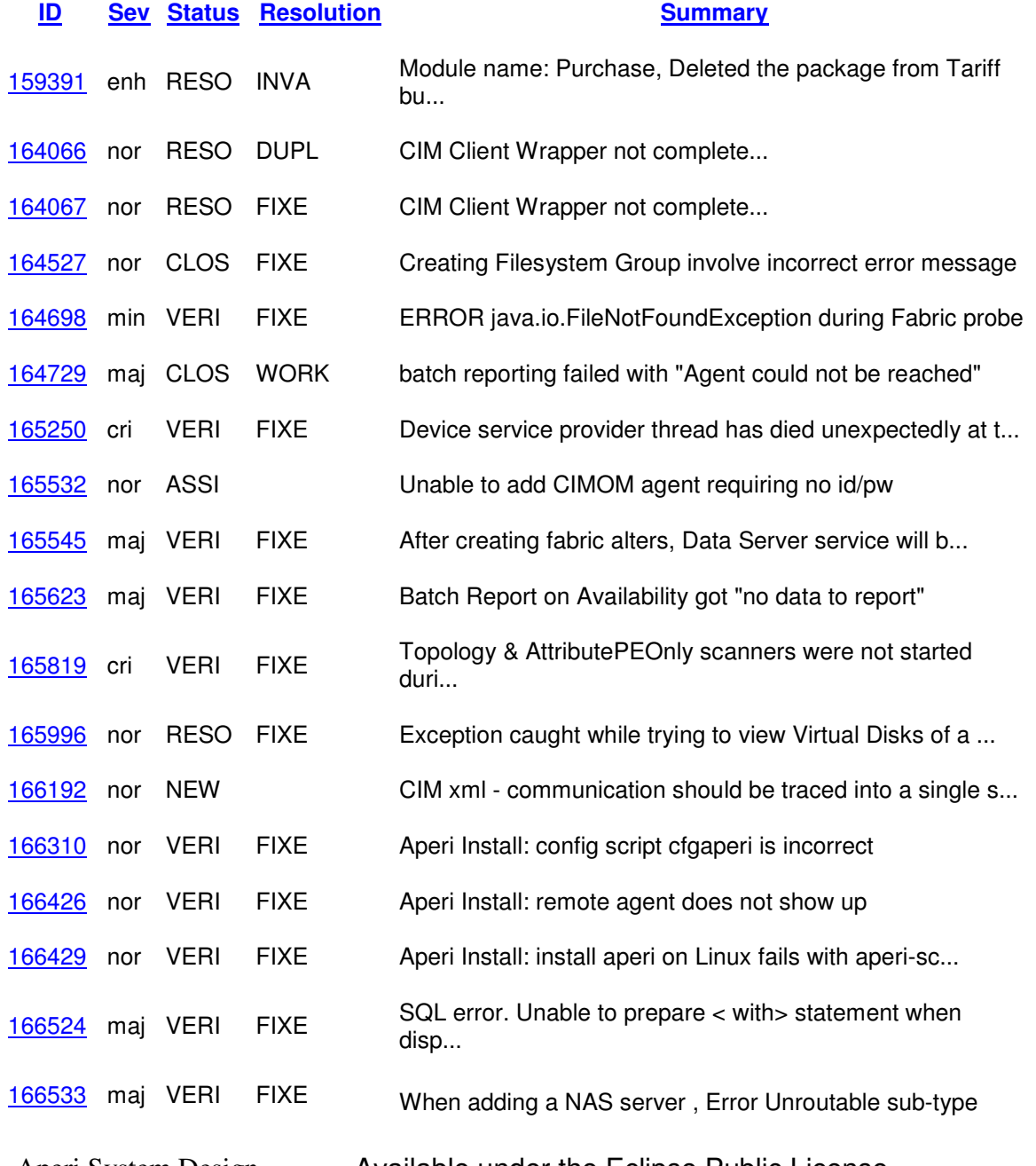

Aperi System Design Available under the Eclipse Public License

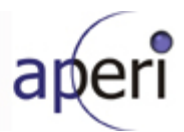

enco...

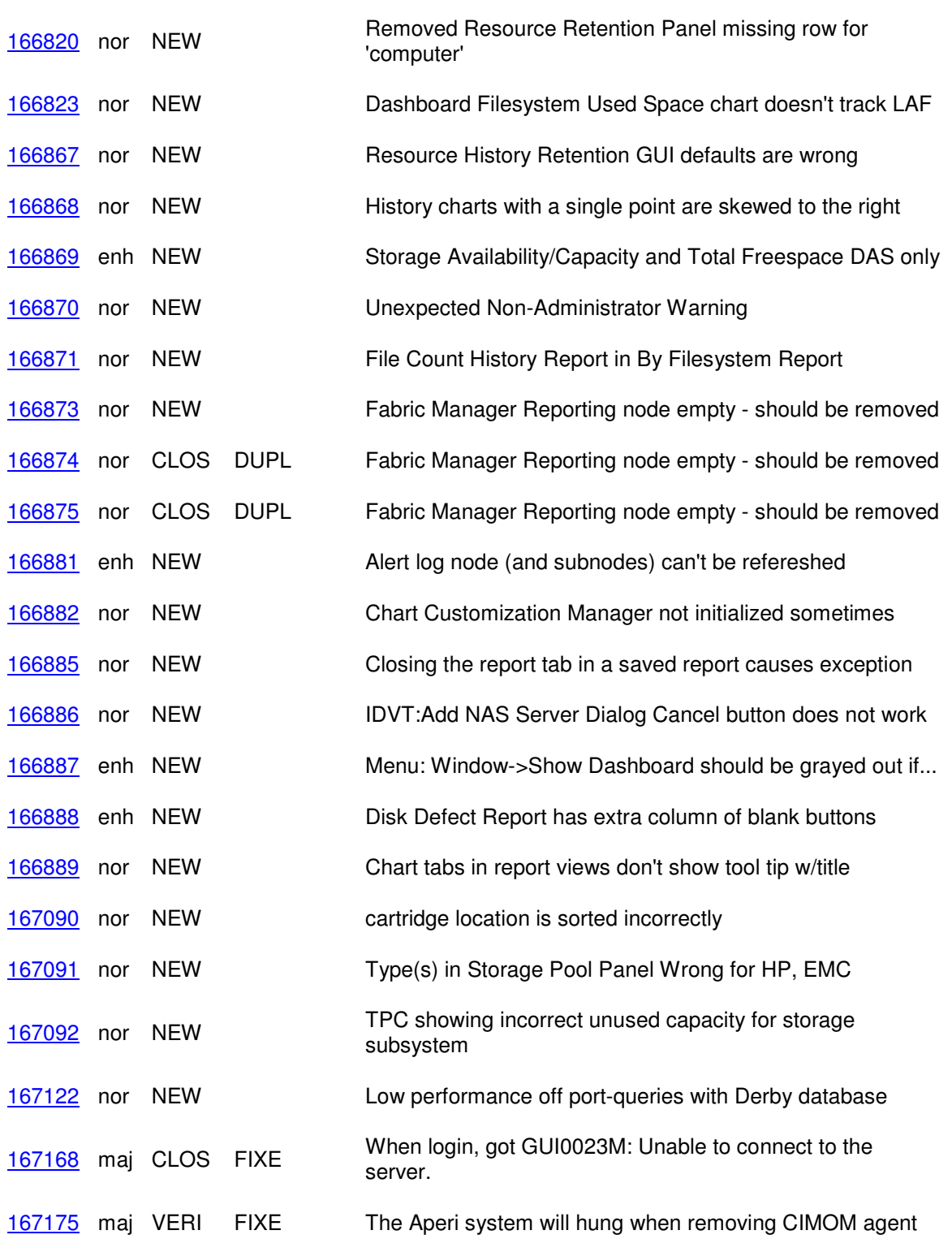

Aperi System Design **Available under the Eclipse Public License** 

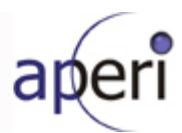

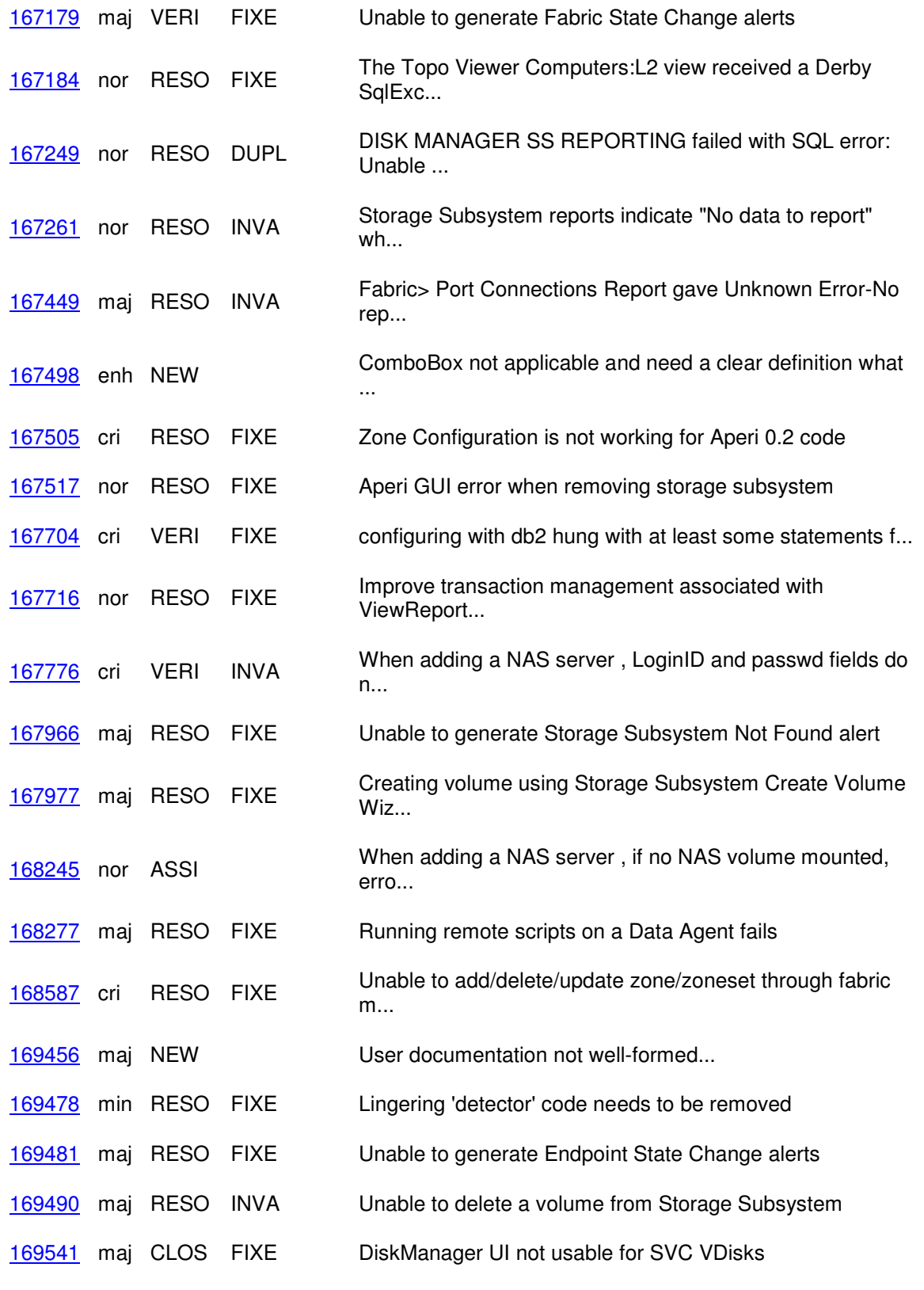

Aperi System Design **Available under the Eclipse Public License** 

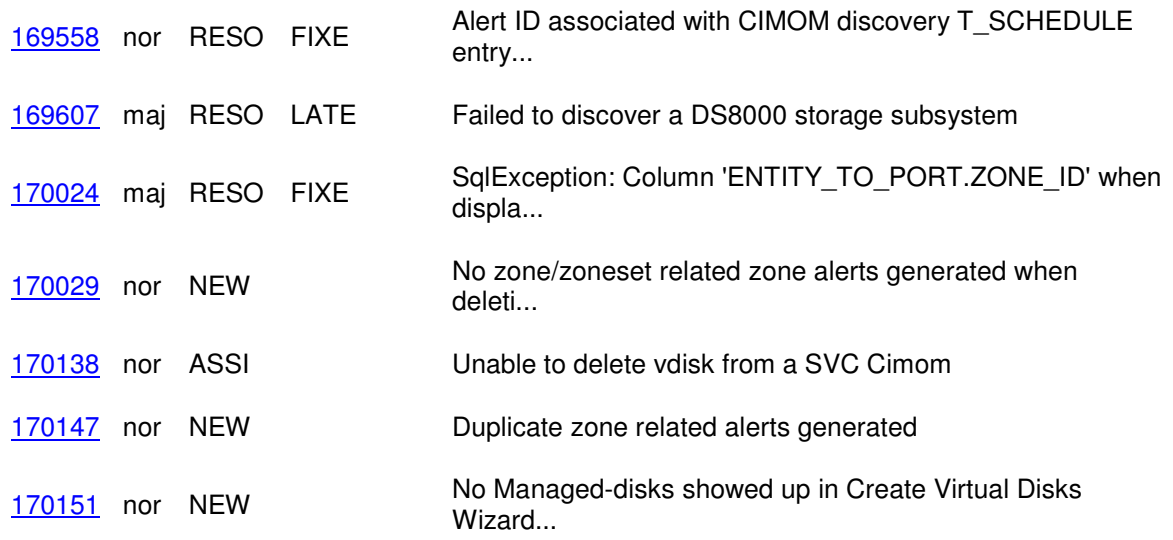

## **Workarounds and Qualifications**

The following workarounds can be used for IDVT defects that were still in "open" state at the time of exit:

 $-166886$ Add NAS Server Dialog Cancel button does not work -Although the cancel button does not work, you can get the same result by simply closing the window (pressing the 'X' button in the right hand corner of the window).

#### **Other Know Issues**

None

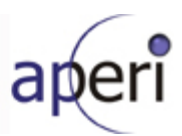